#### PICOBLAZE OVERVIEW

The PicoBlaze processor is a compact 8-bit microcontroller core for Xilinx FPGA devices.

Required Reading:

- Xilinx, "PicoBlaze 8-bit Embedded Microcontroller User Guide", https://www.xilinx.com/support/documentation/ip\_ documentation/ug129.pdf PLINK PPDF
- Pong P. Chu, "FPGA Prototyping by VHDL Examples: Xilinx Spartan -3 Version", Chapter 14, Wiley 2008, PPDF

**INSD ITU ISO** January, 2016 2 / 16

PicoBlaze Block Diagram

Prof. Dr. Müstak E. Yalçın (İTÜ)

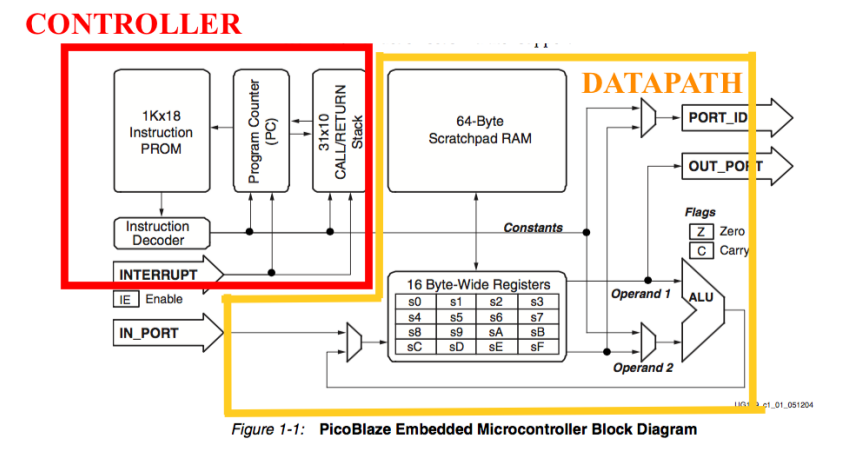

Microprocessor System Design EHB432E Lecture -PicoBlaze

Prof. Dr. Müştak E. Yalçın

Istanbul Technical University

mustak.yalcin@itu.edu.tr

**ITU)** Islam January, 2016 1 / 16

#### PicoBlaze:Basic organization

PicoBlaze is a compact 8-bit microcontroller:

8-bit data width

Prof. Dr. Müstak E. Yalçın (İTÜ)

- 8-bit ALU with the carry and zero flags
- 16 8-bit general-purpose registers
- 64-byte data memory
- 18-bit instruction width
- 10-bit instruction address, which supports a program up to 1024 instructions
- 31-word call return stack
- 256 input ports and 256 output ports
- 2 clock cycles per instruction
- 5 clock cycles for interrupt handling

# PicoBlaze:Basic organization

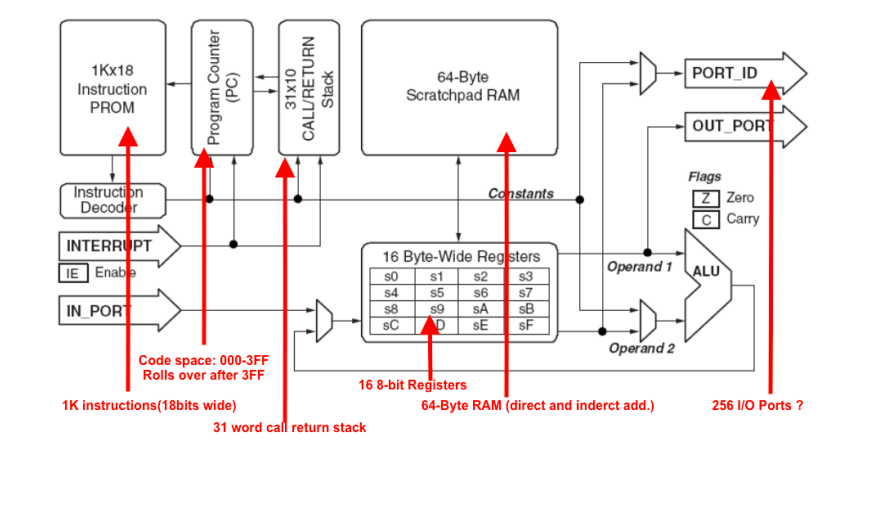

#### PicoBlaze's Registers

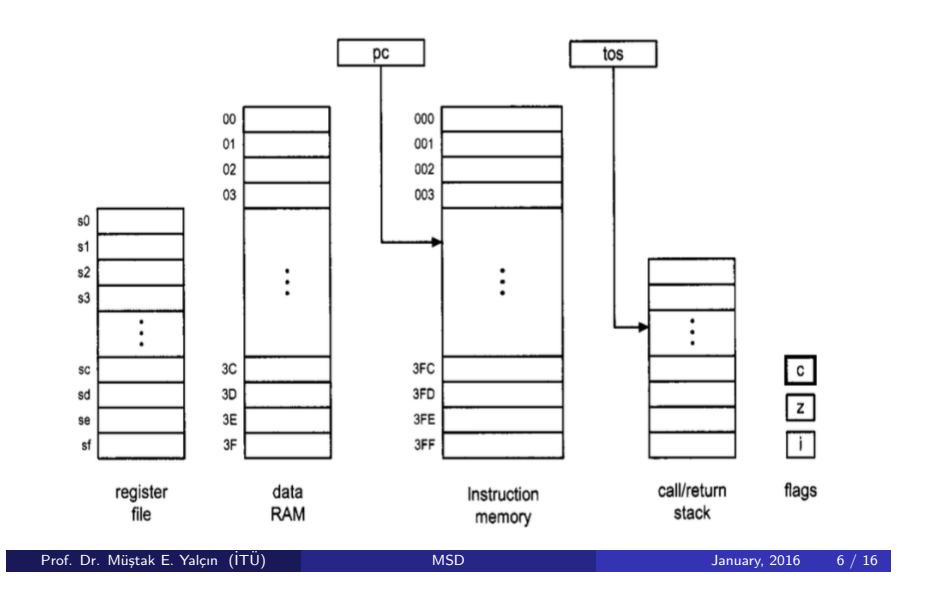

#### • sX,sY:each representing one of the 16 general-purpose registers, where X and Y take on hexadecimal values from 0 to f

**INSD ITU** is a matrix of the United States of the United States of the United States of the United States of the United States of the United States of the United States of the United States of the United States of the U

pc: program counter

Prof. Dr. Müstak E. Yalçın (İTÜ)

- tos: top-of-stack pointer of the callheturn stack c,z,i:carry,zero,and interrupt flags
- KK:8-bit constant value or port id, which is usually expressed as two hexadecimal digits
- SS: 6-bit constant data memory address, which is usually expressed as two hexadecimal digits
- AAA: 10-bit constant instruction memory address, which is usually expressed as three hexadecimal digits

#### PicoBlaze Interface Connections

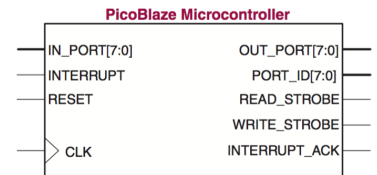

- CLK(input, 1 bit): system clock signal UG129 c2 01 05200
- RESET (input, 1 bit): reset signal.

[PC=0; Flags Cleared;Interrupts disabled; CALL/RETURN Stack reset]

- PORT ID (output, 8 bits): address of the input or output port
- IN PORT (input,8bits): inputdatafromI/Operipherals
- READ STROBE (output, 1 bit): strobe associate with the I op.
- OUT PORT (output, 8 bits): output data to I/O peripherals
- WRITE STROBE (output, 1 bit): strobe associated with the O op.
- $\bullet$  INTERRUPT (input, 1 bit): interrupt request from I/O peripherals
- INTERRUPT ACK (output, 1 bit): interrupt ackn. to 110 peripherals

Prof. Dr. Müstak E. Yalçın (İTÜ)

# PicoBlaze's I/O

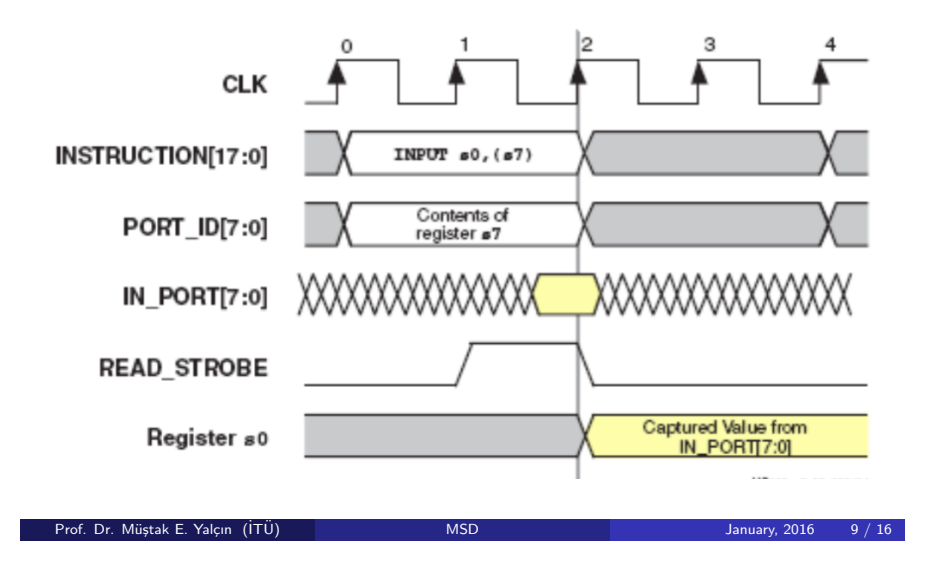

#### Port Timing during an input instruction (2 clock cycles)!

#### Instruction format

- o op sX, sY: register-register format.  $sX \leftarrow sX$  op sY
- $\bullet$  op sX, KK: register-constant format.  $sX \leftarrow sX$  op KK
- o op sX: single-register format.  $sX \leftarrow op sX$
- op AAA: single-address format. jump and call operations.

#### PicoBlaze's I/O

Port Timing during an output instruction (2 clock cycles)!

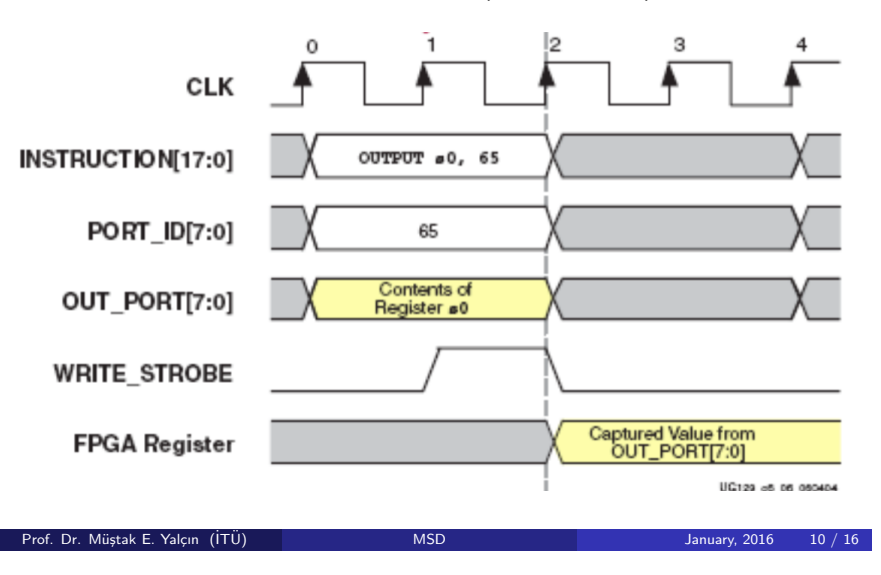

#### Instruction Set

- Arithmetic / Logical Instruction
	- Logical instructions, and sX, sY; // sX  $\leftarrow$  sX AND sY,  $c \leftarrow 0$ xor sX, KK; // sX  $\leftarrow$  sX XOR KK,  $c \leftarrow 0$ • Arithmetic instructions add sX, sY; // sX  $\leftarrow$  sX + sY addc sX, KK; // sX  $\leftarrow$  sX + KK + c • Compare and test instructions comp sX, sY; // if (sX==sY  $z \leftarrow 1$  else  $z \leftarrow 0$ ; if (sY>sX  $c \leftarrow 1$  else  $c \leftarrow 0$ test sX, sY; // t  $\leftarrow$  sX AND sY if t=0 z  $\leftarrow$  1 else z  $\leftarrow$  0;  $c \leftarrow t(7)XOR t(6)$  ...XOR  $t(0)$
	- Shift and rotate instructions sl0 sX; // sX  $\leftarrow$  sX(0...6) & 0; c  $\leftarrow$  0

• Data-transfer Instructions

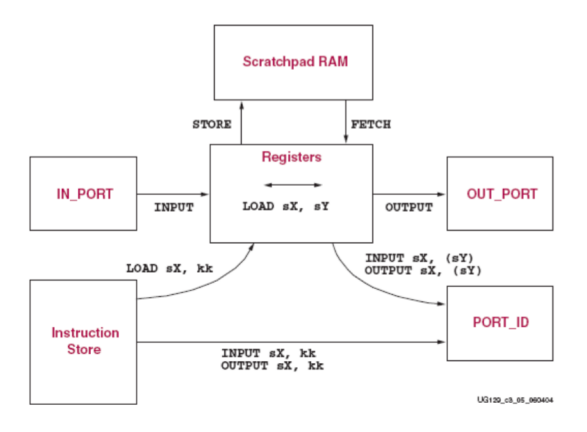

## Instruction Set

Data-transfer Instructions

load sX, KK; // sX  $\leftarrow$  KK (immediate add.) load sX, sY; // sX  $\leftarrow$  sY (register direct add.) fetch sX, (sY); // sX  $\leftarrow$  RAM(sY) (register indirect) fetch sX, SS; // sX  $\leftarrow$  RAM(sY) (register indirect) input sX, KK; // port\_id  $\leftarrow$  KK, sX  $\leftarrow$  in port output sX, (sY); // port\_id  $\leftarrow$  sY, out\_port  $\leftarrow$  sX

#### Prof. Dr. Müstak E. Yalçın (İTÜ)

**ITU)** Islam January, 2016 13 / 16

#### Instruction Set

• Branch instructions: Program flow control instructions jump does not affect CALL/RETURN Stack and does not affect CARRY and ZERO call push the current PC to stack and load PC with label then executes until RETURN ret pop the stack and increment the value then load into PC.

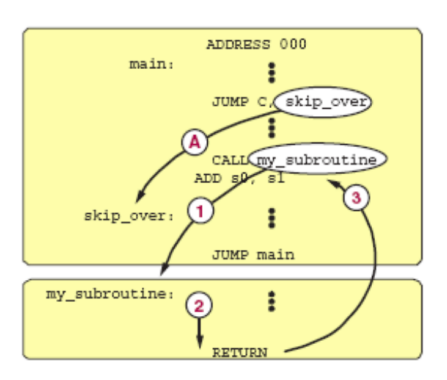

#### Instruction Set

Prof. Dr. Müstak E. Yalçın (İTÜ)

• Branch instructions: Program flow control instructions jump  $AAA$ ;//pc  $\leftarrow$  AAA (unconditional jump) jumpc AAA;//if (c=1)  $pc= \leftarrow$  AAA else  $pc=pc+1$ ;(conditional) call  $AAA$ ;//tos=tos+1;STACK[tos]  $\leftarrow$  pc;pc  $\leftarrow$  AAA ret c;//if(c)  $pc \leftarrow$  1+STACK[tos]; tos=tos-1; else pc=pc+1

**ITUS** MSD **ITUS ITUS** *MSD* January, 2016 14 / 16

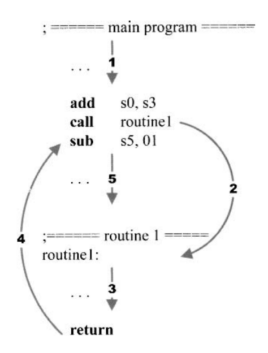

# Instruction Set

• Branch instructions: Interrupt related instructions

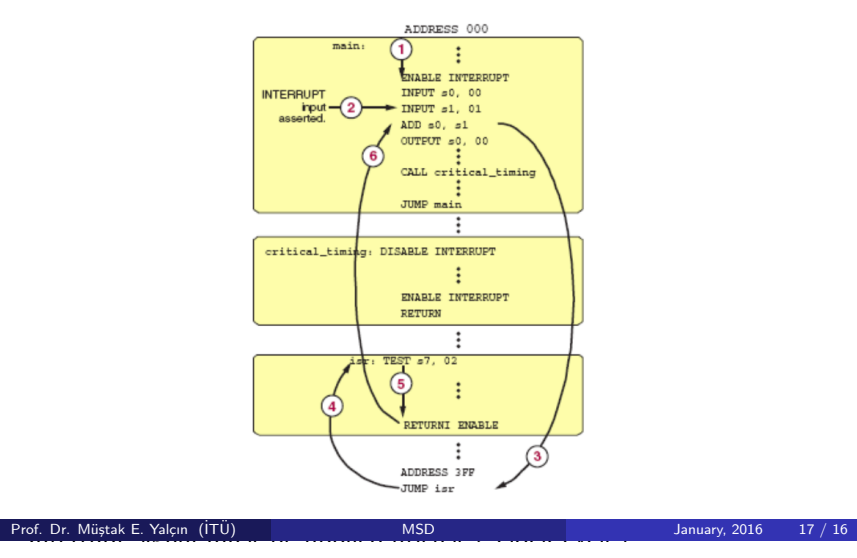

#### PicoBlaze Instruction Set simulator:

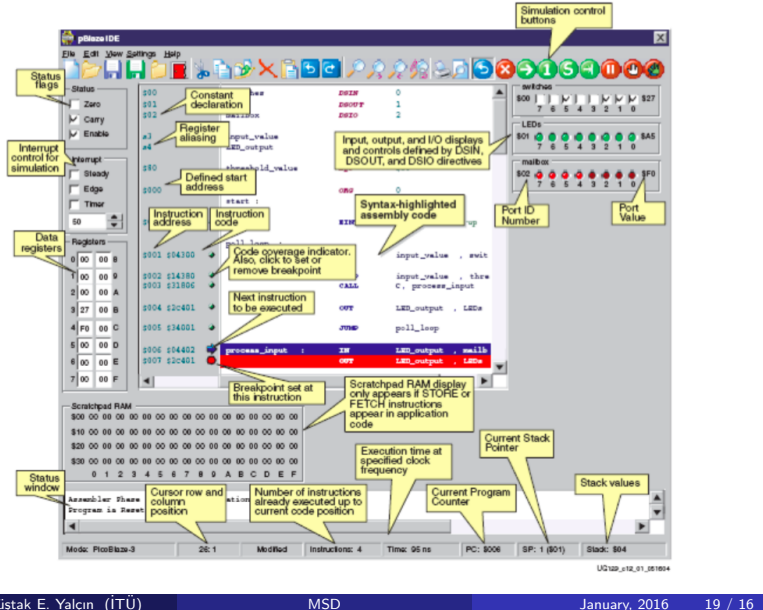

# Instruction Set

• Branch instructions: Interrupt related instructions eint; // enable interrupt dint; // disable interrupt reti disable; // return the interrupt and disable  $interrupt, pc \leftarrow \text{STACK}[\text{tos}]$ ; tos=tos-1;c,

 $z \leftarrow$  preserved c, z

Read :Pong P. Chu, "FPGA Prototyping by VHDL Examples: Xilinx Spartan -3 Version",Chapter 14, Wiley 2008

**ITU)** SERVICE STRAIN SERVICE STRAIN SERVICE STRAIN SERVICE STRAIN SERVICE STRAIN SERVICE STRAIN SERVICE STRAIN SERVICE STRAIN SERVICE STRAIN SERVICE STRAIN SERVICE STRAIN SERVICE STRAIN SERVICE STRAIN SERVICE STRAIN SERVI

Prof. Dr. Müstak E. Yalçın (İTÜ)

#### Programs...

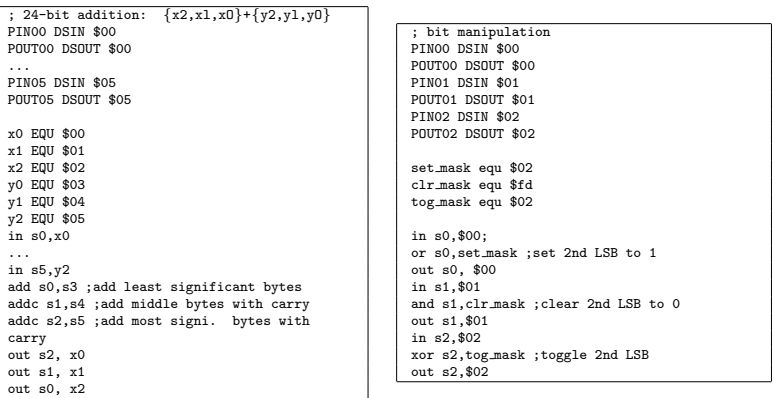

Prof. Dr. Müstak E. Yalçın (İTÜ)

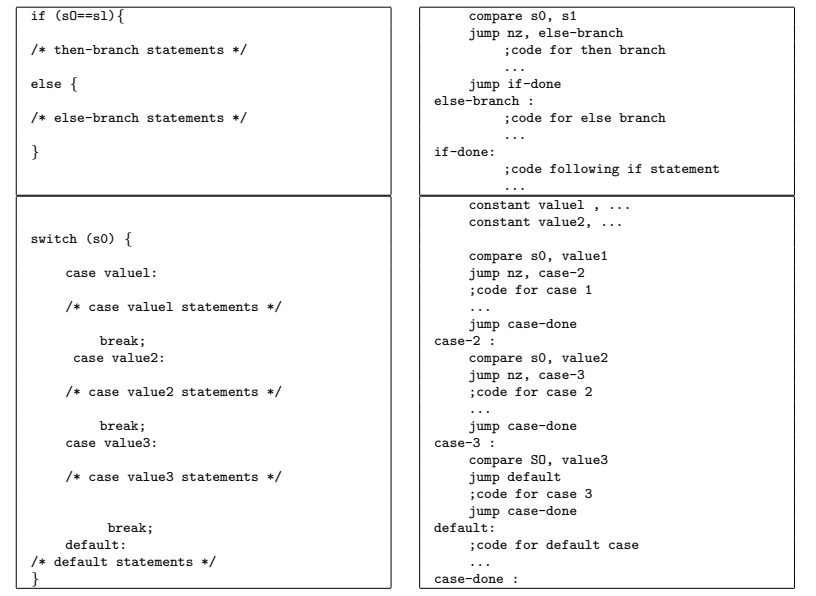

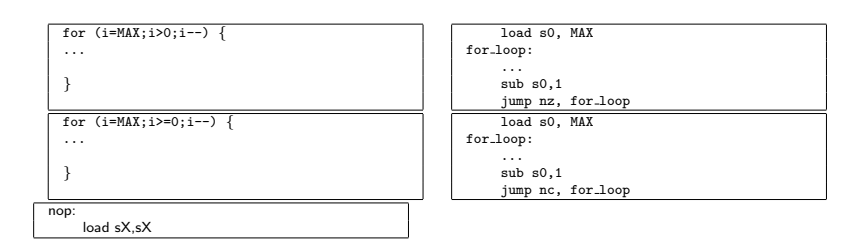

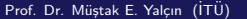

 $MSD$  January, 2016 21 / 16

Prof. Dr. Müştak E. Yalçın (İ  $MSD$  January, 2016 22 / 16